## **تعيين مشخصههاي مودال سازه با استفاده از روش تبديل ويولت**

حسن جلالي<sup>'</sup>، فردين پرويزي<sup>۲</sup> jalali@iust.ac.ir

دريافت مقاله: 89/12/12 پذيرش مقاله: 90/02/20

#### **چكيده**

شناسائي پارامتر ميرائي در سازهها در مقايسه با تخمين پارامترهاي سختي و جرم بسيار مشكلتر است. دليل آن اينست كه مكانيزم- هاي مختلفي باعث اتلاف انرژي در سازههاي مكانيكي ميشوند. اين مكانيزمها شامل اصطكاك بين مولكولي، اصطكاك خشك بين دو قسمت از سازه و ميرائي لزج ميباشد. تشريح جزئيات مكانيزمهاي اتلاف انرژي در سازههاي مكانيكي با استفاده از ابزارهاي رياضي مشكل و در برخي موارد غير ممكن است. از اين رو بهمنظور فائق آمدن بر مشكلاتي كه از نظر تحليلي استفاده از مدلهاي ميرائي مختلف بههمراه دارند، معمولا ميرائي لزج معادل در تحليلهاي خطي مورد استفاده قرار ميگيرد. ضريب ميرائي لزج معادل را ميتوان با اندازهگيري پاسخ سازه به صورت تجربي بدست آورد. روشهاي مختلفي براي تعيين ميرائي لزج با استفاده از دادههاي حوزه زمان (مانند روش كاهش لگاريتمي)، دادههاي حوزه فركانس (مانند استفاده از نمودارهاي پاسخ فركانسي) و يا روشهاي زمان-فركانس (مانند تبديل ويولت) ارائه شده است. در اين مقاله با استفاده از روش تبديل ويولت به تعيين ضرائب ميرائي و فركانسهاي طبيعي مودهاي مختلف يك سازه پرداخته شده است. مقادير بدست آمده توسط روش تبديل ويولت داراي خطاي قابل قبولي در فركانسهاي پائين در مقايسه با پارامترهاي مودال حاصل از روش بهنگام سازي ميباشند.

### **كليد واژه:**

ميرائي لزج- تبديل ويولت - روشهاي زمان- فركانس - بهنگامسازي

 $\overline{a}$ 

<sup>-1</sup> استاديار، دانشگاه علم و صنعت ايران، دانشكده فني و مهندسي اراك، اراك، ايران

<sup>-2</sup> كارشناس ارشد، دانشگاه علم و صنعت ايران، دانشكده مهندسي مكانيك، تهران، ايران com.gmail@parvizi.fardin

### **-1 مقدمه**

در طول سه دهه گذشته روشهاي زيادي براي شناسائي پارامترهاي مودال يك سازه- شامل فركانسهاي طبيعي، ضرائب ميرائي و شكل مودها- ارائه شده است. از بين پارامترهاي مودال، معمولاً تعيين ضريب ميرائي يك سازه مشكلتر ميباشد. از اين رو روشهاي زيادي در حوزه زمان، در حوزه فركانس و يا روشهاي زمان-فركانس براي تعيين ضريب ميرائي ارائه شده است. تعيين ضريب ميرائي يك سازه نياز به يك آزمايش ديناميكي دارد. امروزه معمولا ضريب ميرائي را با استفاده از نتايج حاصل از آناليز مودال تجربي استخراج ميكنند. در اين روش تجهيزات و نرمافزارهاي خاصي براي تعيين نمودارهاي پاسخ فركانسي مورد نياز است. همچنين بهعلت وجود نويز در نمودارهاي پاسخ فركانسي حاصل-كه در تعيين ضرائب ميرائي مورد استفاده قرار ميگيرند- ضرائب ميرائي استخراج شده ممكن است از دقت قابل قبولي برخوردار نباشند. Staszewski] 1[ در مقاله خود مرور كاملي ير روشهاي مختلف تعيين ضرائب ميرائي انجام داده است.

تئوری ويولت<sup>'</sup> در طول ۱۰ سال گذشته به يكي از ابزارهاي قدرتمند رياضي براي پردازش سيگنال تبديل شده است. تبديل ويولت داراي مزيت عمدهاي در فيلتر نمودن و تعيين مشخصههاي زمان-فركانس يك سيگنال ميباشد. از روش تبديل ويولت پيوسته ميتوان به عنوان موفقترين روش در تعيين ضرائب ميرائي يك سازه نام برد. زيرا اين روش حتي در صورت وجود نويز در سيگنال پاسخ اندازهگيريشده، بخوبي قادر به تعيين ميرائي سازه ميباشد [1]. Priebe و Wilson] 2 [نشان دادند كه تبديل ويولت را ميتوان براي تعيين مشخصههاي زمان- فركانس يك سيگنال مورد استفاده قرار داد. دو روش براي تعيين مشخصههاي مودال بر پايه استفاده از تئوري ويولت وجود دارد. روش اول بر پايه تبديل ويولت گسسته ميباشد. در اين روش ورودي و خروجي سيستم توسط توابع پايه ويولت بسط داده ميشوند. سپس پارامترهاي مودال را ميتوان از تبديل ويولت گسسته سيگنالهاي ورودي و خروجي بدست آورد  $\lfloor \mathbf{r} \rfloor$ 

روش دوم تعيين ضرائب ميرائي با استفاده از تبديل ويولت پيوسته (CWT) میباشد. این روش ابتدا توسط Staszewski و Cooper] [۴] پايهگذاري شد. پس از آن Ruzzene و همكارانش [5] و Staszewski و همكارانش [6] نشان دادند كه رابطه مشخصي بين پارامترهاي مودال يك سازه و تبديل ويولت پاسخ ضربه سازه كه از توابع Morlet استفاده ميكند وجود دارد. اين روش براي تعيين ضرائب ميرائي

 $\overline{a}$ 

سازههاي مختلفي مورد استفاده قرار گرفته است. از آن جمله ميتوان به استفاده از اين روش براي تعيين ضرائب ميرائي و فركانسهاي طبيعي يك پل [5]، ضرائب ميرائي يك هواپيما [7] و ضرائب ميرائي يك مجموعه چرخدنده اشاره نمود [8]. Leh-Shyh و همكارانش [9] با استفاده از توابع Morlet روشي براي تعيين مشخصههاي مودال سيستمهاي يك و چند درجه آزادي ارائه نمودند. روش ارائه شده توسط آنها قابليت استفاده از دادههاي نوسان آزاد و يا ارتعاش اجباري سيستم را داراست. Slavic و همكارانش [10] به تعيين ضرائب ميرائي با استفاده از تبديل ويولت كه بر پايه توابع Gabor قرار دارد پرداختند. Joseph و Nghi-Minh] 11[ تبديل ويولت را براي تعيين ميرائي غير خطي يك سيستم يك درجه آزادي مورد استفاده قرار دادند. در مقاله آنها مدل ميرائي سيستم يك درجه آزادي بهصورت ميرائي ويسكوز در نظر گرفته شده بود و ضريب ميرائي بهصورت حاصلضرب اندازه سرعت در اندازه جابجائي تعريف شده است.

در اين مقاله به تعيين ضرائب ميرائي و فركـانسهـاي طبيعـي يـك سازه با استفاده از روش تبديل ويولت پرداخته خواهد شد. ابتـدا، در قسمت بعد، مباني تئوري اين روش شرح داده خواهد شد. در بخـش سوم با استفاده از روش تبديل ويولت به تعيين مشخصههاي ميرائـي و فركانسهاي طبيعي يك سيستم چند درجه آزادي بـا اسـتفاده از دادههاي شبيهسازي شده پرداخته خواهـد شـد. در ادامـه بـه انجـام آزمايش بر روي يك سازه و تعيين ضـرائب ميرائـي و فركـانسهـاي طبيعي آن با استفاده از دادههاي واقعي تشريح ميشود. جهت ارزيابي دقت ضرائب ميرائي تعيين شده، در انتهاي مقاله از يك مـدل اجـزاء محدود بهنگام شده استفاده شده است.

## **-2 تئوري**

در اين قسمت به ارائه مباني تئوري تعيين ضريب ميرائي و فركانس طبيعي با استفاده از تبديل ويولت پرداخته ميشود. ابتدا اعمال اين روش بر روي پاسخ يك سيستم يك درجه آزادي بهصورت مبسوط تشريح خواهد شد. سپس، در ادامه، تعميم روش به سيستم چند درجه آزادي ارائه ميشود . در اين مقاله فركانس طبيعي و ضريب ميرائي با استفاده از پاسخ نوسان آزاد سيستم شناسائي شده است. يك سيستم يك درجه آزادي كه پاسخ نوسان آزاد آن با حل معادله (1) تعيين ميشود را در نظر بگيريد،

$$
\ddot{x} + 2\zeta \omega_n \dot{x} + {\omega_n}^2 x = 0 \tag{1}
$$

در معادله فوق  $\omega_n^2 = k/m$  فركانس طبيعي و  $\zeta = c/2m\omega_n$  نسبت ميرائي ميباشند. پاسخ نوسان آزاد سيستم يك درجه آزادي

<sup>1-</sup> Wavelet

بهصورت زير بدست ميآيد،

$$
x(t) = A_0 e^{-\zeta \omega_n t} \cos(\omega_d t - \varphi_0)
$$
 (7)

و  $\varphi_0$  دامنه و فاز پاسخ بوده و از شرايط اوليه بدست ميآيند و  $A_0$ فركانس طبيعي سيستم ميرا است. هدف در اين  $\omega_{\rm d}^{\rm 2}$   $\rm \omega_{n}$  (1- $\zeta^{2})$ قسمت بدست آوردن رابطهاي بين تبديل ويولت پاسخ فوق و ضريب ميرائي و فركانس طبيعي سيستم ميباشد. تبديل ويولت پيوسته<sup>٢</sup> يک تابع بهصورت زير تعريف مي شود،

$$
\mathbf{CWT}\{x(\tau)\} = W_x(a,b) = \sqrt{a} \int_{-\infty}^{\infty} x(a\tau + b) g^*(\tau) d\tau
$$
 (T)

كه در آن a و b بترتيب پارامتر تاخير (dilation (و پارامتر انتقال (translation (ميباشند و g تابع ويولت Morlet بوده كه بهصورت رابطه (۴) تعريف مي شود. در معادله (۳)، (۲) نشان دهنده همزاد مختلط (conjugate complex (تابع g ميباشد.

$$
g(\tau) = e^{j\omega_0 t} e^{(-1/2)t^2}
$$
,  $t = \tau + b/a$  (f)

پارامتر قابل تنظيمي ميباشد كه در ادامه در مورد آن بحث  $\omega_0$ خواهد شد. از ديدگاه رياضي تبديل ويولت حاصل ضرب داخلي يك سيگنال حوزه زماني و يكي از زير مجموعه توابع ويولت ميباشد. تبدبل ويولت تابع را در حوزه زمان و حوزه فركانس تجزيه نموده و اطلاعات دقيقتري از مشخصات سيگنال را ارائه ميدهد.

با جايگذاري پاسخ سيستم يك درجه آزادي، رابطه (2)، درون رابطه (3)، انتگرالگيري و سادهسازي در انتها رابطه زير حاصل خواهد شد ،[9]

$$
W_x(a,b) = \frac{\sqrt{2\pi a}}{2} A_0 e^{\psi} \left( e^{\theta} + e^{-\theta} \right)
$$
 (2)

پارامترهاي ψ و  $\Theta$  در معادله (۵) بهصورت زير تعريف ميشوند،

$$
\psi = -\zeta \omega_n b - \frac{1}{2} [(1 - 2\zeta^2) \omega_n^2 a^2 + \omega_0^2] + j\zeta \omega_0 \omega_n a \qquad (*)
$$

$$
\theta = \omega_0 \omega_d a + j(\omega_d b - \varphi_0) - j\zeta \omega_n \omega_d a^2 \tag{V}
$$

با انتخاب  $\omega_0$  با اندازه كافي بزرگ به قسمي كه 1 $\omega_4 >> 1$  باشد لى  $W_x(a,b)$  (e<sup>-O</sup>|<<|e $^{\Theta}$ |<<|e $^{\Theta}$  ميتوان نشان داد كه ميتوان بهصورت زير نوشت،

$$
W_x(a,b) \approx \frac{\sqrt{2\pi a}}{2} A_0 e^{\alpha + i\beta} \tag{A}
$$

1

$$
\alpha = -\zeta \omega_n b - \frac{1}{2} [(1 - 2\zeta^2) \omega_n^2 a^2 - 2\omega_0 \omega_d a + \omega_0^2]
$$
 (4)

$$
\beta = \omega_d b - \varphi_0 + \zeta \omega_0 \omega_n a - \zeta \omega_n \omega_d a^2 \tag{1}
$$

با انتخاب 0a=a خواهيم داشت،

$$
\ln|W_x(a_0, b)| \approx -\zeta \omega_n b + c_1 \tag{1}
$$

$$
\angle W_x(a_0, b) \approx \omega_d b + c_2 \tag{17}
$$

1c و 2c مستقل از b ميباشند. روابط (11) و (12) نشان ميدهند كه در يك a ثابت، يعني 0a=a، شيب نمودار لگاريتم اندازه تبديل ويولت <sup>n</sup> و شيب نمودار فاز تبديل پاسخ سيستم بر حسب b برابر با ζω– ويولت پاسخ سيستم بر حسب b برابر با  $\omega_{\rm n}(1\text{-}\zeta^2)^{1/2}$  است. بنابراين با محاسبه تبديل ويولت پاسخ سيستم و رسم اندازه و فاز آن بر حسب b ميتوان فركانس طبيعي و نسبت ميرائي را بدست آورد. لازم بذكر است كه در تبديل ويولت، a نشاندهنده فركانس و b نشاندهنده زمان ميباشد. از اين رو با استفاده از تبديل ويولت ميتوان يك سيگنال را در حوزه زمان و فركانس تجزيه نمود. همانگونه كه در فوق اشاره شد تعيين ضرائب ميرائي و فركانس

طبيعي وابسته به انتخاب <sup>0</sup>ω، 0a و b ميباشد. 0ω بهقسمي انتخاب  $a_0$  میشود که رابطه 1 $a_0$  صادق باشد.  $a_0$  متناظر با قله ا انتخاب ميشود. b در محدودهاي انتخاب مي شود كه  $|W_x(a,b)|$ نمودار لگاريتم اندازه ويولت بر حسب b، خطي و داراي شيب منفي است.

تحليل فوق كه براي يك سيستم يك درجه آزادي ارائه شد قابل تعميم به سيستمهاي چند درجه آزادي نيز ميباشد. بهعنوان مثال پاسخ يك سيستم دو درجه آزادي را ميتوان بهصورت زير نوشت،

$$
x(t) = x_1(t) + x_2(t)
$$
 (17)

كه در رابطه فوق،

$$
x_i(t) = A_{0i} e^{-\zeta_i \omega_{ni}t} \cos(\omega_{ni} \sqrt{1 - \zeta_i^2} t - \varphi_{0i}), \quad i = 1,2 \quad (15)
$$

ميزان شركت مود iام در پاسخ سيستم ميباشد. تبديل ويولت پاسخ معادله (13) بهصورت زير خواهد بود،

$$
W_x(a,b) = W_{x1}(a,b) + W_{x2}(a,b) =
$$
  

$$
\frac{\sqrt{2\pi a}}{2} [A_{01}e^{\alpha_1 + j\beta_1} + A_{02}e^{\alpha_2 + j\beta_2}]
$$
 (12)

در صورتيكه ضرائب 1a و 2a بهقسمي انتخاب شوند كه روابط زير برقرار باشد،

<sup>2 -</sup> Continues Wavelet Transform

$$
|W_{x1}(a_1, b)| \gg |W_{x2}(a_1, b)| \tag{18}
$$

$$
|W_{x2}(a_2, b)| \gg |W_{x1}(a_2, b)| \tag{17}
$$

روشي كه در فوق براي تعيين فركانس طبيعي و نسبت ميرائي سيستم يك درجه آزادي ارائه شد را ميتوان براي سيستم دو درجه آزادي نيز بكار برد. در قسمت بعد روشي كه در اين قسمت تشريح شد به يك سيستم سه درجه آزادي اعمال و فركانسهاي طبيعي و ضرائب ميرائي آن استخراج ميشود.

# **-3 تعيين مشخصات يك سيستم سه درجه آزادي- دادههاي شبيهسازي شده**

در شكل (1) يك سيستم سه درجه آزادي نشان داده شده است. هدف در اين قسمت تعيين فركانسهاي طبيعي و نسبت ميرائي براي اين سيستم ارتعاشي با استفاده از دادههاي شبيهسازي شده مىباشد.

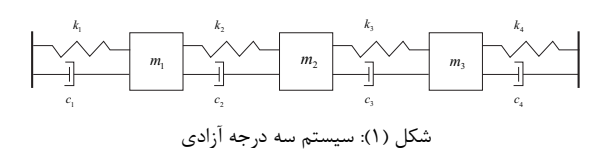

## ماتريسهاي جرم، ميرائي و سختي سيستم نشان دادهشده درشكل (1) بهصورت زير ميباشد،

$$
\mathbf{M} = \begin{bmatrix} 1 & 0 & 0 \\ 0 & 1.6 & 0 \\ 0 & 0 & 1 \end{bmatrix} (Kg), \quad \mathbf{K} = \begin{bmatrix} 11 & -6 & 0 \\ -6 & 9 & -3 \\ 0 & -3 & 11 \end{bmatrix} (KN/m),
$$

$$
\mathbf{C} = 8 \times 10^{-5} \mathbf{K} (Ns/m)
$$

با استفاده از ماتريسهاي جرم، سختي و ميرائي فوق، معادلات حاكم بر نوسان سيستم تشكيل و با حل اين معادلات به ازاء يك شرايط اوليه مشخص پاسخ نوسان آزاد سيستم فوق بدست ميآيد. در شكل (2) نمودار دو بعدي اندازه تبديل ويولت پاسخ جرم 1m بر حسب زمان نشان دادهشده است. جهت محاسبه تبديل ويولت از تابع cwt در نرم افزار Matlab استفاده شده است. پارامترهاي مودال سيستم را ميتوان با ثابت نمودن a بر روي مقادير متناظر با مقدار بيشينه اندازه تبديل ويولت بدست آورد. اين مقادير براي سيستم سه درجه آزادي فوق عبارتند از: 180=1a، 83=2a و 74=3a ميباشد. همانگونه كه در قسمت قبل عنوان شد جهت محاسبه پارامترهاي مودال بايد نمودار اندازه و فاز تبديل ويولت پاسخ در مقادير a كه در فوق مشخص شد رسم شود. اين نمودارها براي 180=1a در شكل (3) رسم شدهاند.

شیب این دو نمودار در بازہ [4 7] تانیه عبارتست از:  
شیب نمودار لگاریتم اندازه ویولت:  

$$
\omega_n \sqrt{1 - \zeta^2} = 48.6540
$$
شیب نمودار فاز ویولت:

با حل دو معادله فوق فركانس طبيعي و ضرائب ميرائي براي مود اول  $\omega_{_0}$ محاسبه میشوند. برای مود اول خواهیم داشت 96327 $\omega_{_d}$ كه شرط روش ويولت را ارضاء ميكند. در جدول (2) فركانسهاي طبيعي و ضرائب ميرائي براي سيستم سه درجه آزادي فوق كه از روش تبديل ويولت بدست آمدهاند با مقادير واقعي اين پارامترها مقايسه شدهاند.

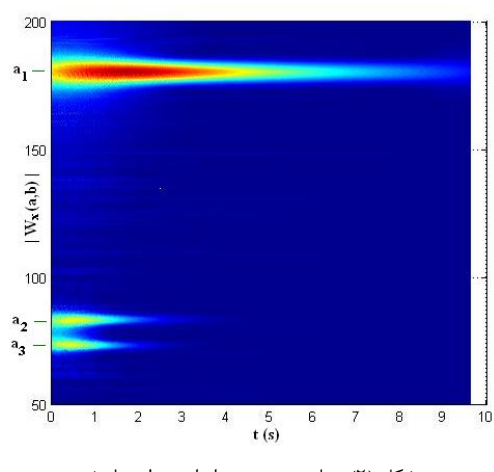

شكل (2): نمايش دو بعدي اندازه ويولت پاسخ

همانگونه كه نتايج جدول (2) نشان ميدهد، روش ويولت با دقت بسيار بالائي قادر به تعيين مشخصههاي مودال يك سازه ميباشد. لازم بذكر است كه در بدست آوردن نتايج جدول (2) مقدار 11=0ω s/rad مورد استفاده قرار گرفته است. در قسمت بعد به اعمال روش تشريح شده در اين مقاله بر پاسخ يك سازه واقعي و تعيين فركانسهاي طبيعي و ضرائب ميرائي آن پرداخته ميشود.

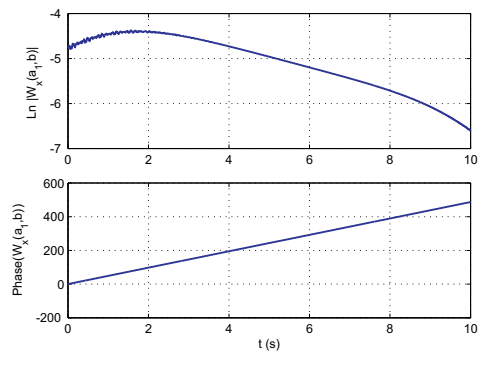

شكل (3): نمودار اندازه و فاز تبديل ويولت پاسخ به ازاء 180=1a

## **-4 تعيين مشخصات يك سازه-دادههاي تجربي**

شكل (4) سازهاي كه در اين مقاله مورد استفاده قرار گرفته اسـت را نشان ميدهد. سازه از ميلگردي به قطـر 2 سـانتيمتر سـاخته شـده است. اين سازه از سمت پائين بر روي فوندانسيون (يك ورق فلـزي) جوش شده است. شكل (4) همچنين شـتاب سـنجهـائي كـه بـراي اندازهگيري پاسخ سازه نصب شـدهانـد را نيـز نشـان مـيدهـد. از دو لرزاننده جهت تحريك سازه و اندازهگيري نمودارهاي پاسخ فركانسي آن استفادهشده است. نمودارهاي پاسخ فركانسي در ادامه اين مقالـه جهت بهنگام سازي<sup>۲</sup> مدل اجزاء محدود استفاده خواهـد شـد. ابعـاد سازه فوق بهقسمي انتخاب شدهاند كه سازه داراي دو مـود ارتعاشـي بسيار نزديك ميباشـد. چگـالي مـودال بـالا در يـك بـازه فركانسـي كوچك دقت مشخصات ديناميكي سازه (مخصوصـا ميرائـي) كـه بـا روشهاي معمول آناليز مودال تعيين ميشوند را كاهش ميدهـد. در اين مقاله هدف نشان دادن قابليـت روش تبـديل ويولـت در تعيـين مشخصات ديناميكي يك سازه با چگالي مودال بالا ميباشد.

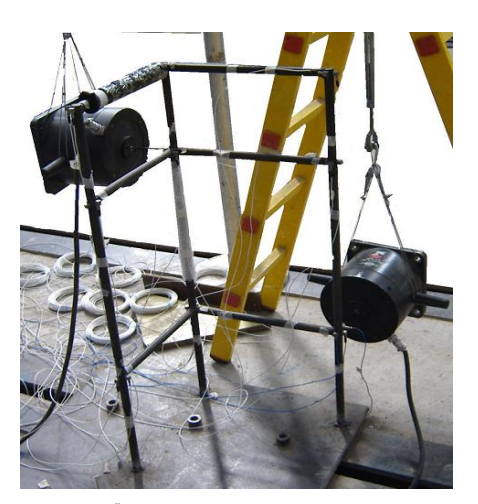

شكل (4): سازه مورد بحث در مقاله و چيدمان آزمايش مودال

در ادامه سازه توسط چكش تحريك و پاسخ نوسـان آزاد آن بوسـيله شتاب سنجهائي كه روي سازه نصب شده است ثبت ميگردد. سپس با تحريك سازه توسط شيكرها به تعيين نمودارهاي پاسخ فركانسـي آن پرداخته خواهد شـد. در تعيـين نمودارهـاي پاسـخ فركانسـي از تحريك تصادفي استفاده شده اسـت. نمونـهاي از نمودارهـاي پاسـخ فركانسي سازه در شكل (5) نشان داده شده است. اين نمودار مربوط به تحريك و پاسخ اندازهگيري شده در محل لرزاننده پايين ميباشد. فركانسهاي طبيعي بدست آمده از نمودارهـاي پاسـخ فركانسـي در جدول (3) نشان داده شدهاند.

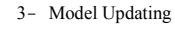

-

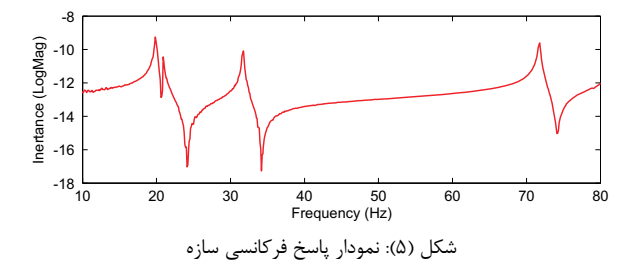

جهت تعيين مقادير فركانس طبيعي و ضرائب ميرائي سازه با استفاده از پاسخ ارتعاش آزاد آن، تبديل ويولت يكي از سيگنالهاي پاسخ اندازهگيري شده محاسبه ميشود. از آنجا كه فركانسهاي طبيعي اول و دوم سازه بسيار نزديك ميباشند، جهت تعيين بهينه فركانسهاي طبيعي و ضرائب ميرائي دو مود اول بايد از يك مقدار بالاي <sup>0</sup>ω استفاده شود. در شكل (6) و شكل (7) اندازه تبديل ويولت پاسخ به ازاء دو مقدار مختلف  $\omega_0$  نشان داده شده است. همان گونه كه مقايسه اين دو شكل نشان ميدهد با افزايش مقدار <sup>0</sup>ω مودهاي اول و دوم از هم مستقل شده و تعيين پارامترهاي ديناميكي آنها با دقت بيشتري صورت ميگيرد.

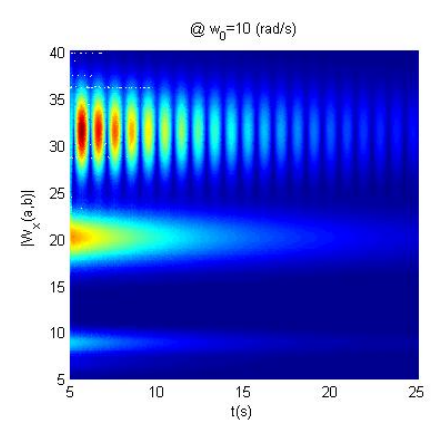

شكل (6): نمودار دو بعدي اندازه ويولت پاسخ سازه به ازاء s/rad 10=0ω

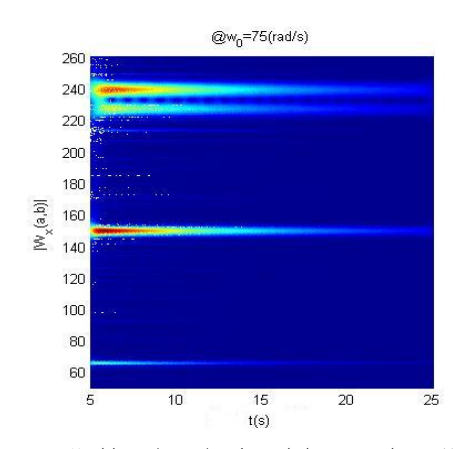

شكل (7): نمودار دو بعدي اندازه ويولت پاسخ سازه به ازاء s/rad 75=0ω

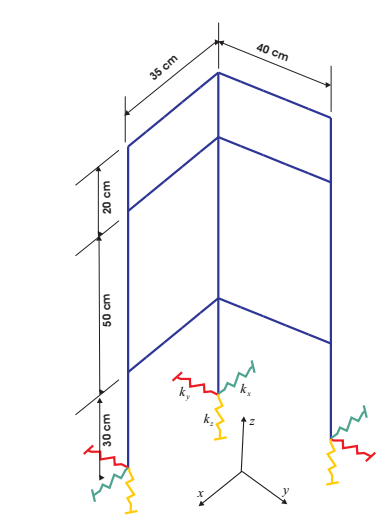

شكل (8): شماتيكي از مدل اجزاء محدود سازه

**-5 تعيين ضرائب ميرائي با استفاده از مدل بهنگام شده**  در ادامه جهت ارزيابي صحت ضرائب ميرائي بدست آمده توسط روش ويولت، از يك مدل اجزاء محدود بهنگام شده استفاده شده است. براي اين منظور ابتدا يك مدل اجزاء محدود از سازه با استفاده از المانهاي تير اويلر-برنولي بهوجود آمده است. براي المانهاي تير اويلر-برنولي مدول الاستيسيته Gpa 210=E و چگالي جرمي در نظر گرفته شده است. 2 $\rho$ =7860 kg/m $^3$ 

در مدل اجزاء محدود اثر سختي فوندانسيون فلزي توسط فنرهائي در راستاهاي x، y و z مدلسازي شده است. درجات آزادي دوراني در نقاط اتصال مدل اجزاء محدود به فوندانسيون ثابت فرض شده است. شكل 8 شماتيكي از مدل اجزاء محدود سازه را نشان ميدهد. ابتدا با استفاده از روش حساسيت فركانسهاي طبيعي به تعيين سختي فنرهاي استفاده شده جهت مدلسازي اثر فوندانسيون پرداخته ميشود.

براي اين منظور و با در نظر گرفتن مقادير اوليه اي براي ضرائب سختي فوندانسيون، حساسيت چهار فركانس طبيعي اول سازه با استفاده از معادله (18) محاسبه ميشود [12]،

$$
\left(\omega_{ex-i}^{2} - \omega_{an-i}^{2}\right) = \left[\varphi_{i}^{T} \frac{\partial[K]}{\partial k_{x}} \varphi_{i} \quad \varphi_{i}^{T} \frac{\partial[K]}{\partial k_{y}} \varphi_{i} \quad \varphi_{i}^{T} \frac{\partial[K]}{\partial k_{z}} \varphi_{i}\right] \left\{\begin{array}{l} \Delta k_{x} \\ \Delta k_{y} \\ \Delta k_{z} \end{array}\right\}, \quad i = 1,...,4
$$
\n(1A)

در معادله (١٨)  $\omega_{\rm an}$  و  $\omega_{\rm an}$  بترتيب فركانسهاي طبيعي حاصل از i آزمايش و مدل اجزاء محدود بوده و  $\rm k_x$  و  $\rm k_z$  نيز همانگونه كه در شكل (8) نشان داده شده است فنرهاي استفاده شده در راستاهاي شكل مود حاصل از <sup>ϕ</sup>*<sup>i</sup>* x، y و z در مدل اجزاء محدود ميباشد.

مدل اجزاء محدود ميباشد. با حل معادله (18) مقادير تغييرات سختي فوندانسيون محاسبه ميشود و ميتوان مقادير اوليه در نظر گرفته شده براي سختي فونداسيون را تصحيح نمود. با تكرار فرايند فوق تا زمانيكه اختلاف بين فركانسهاي طبيعي مدل اجزاء محدود و فركانسهاي طبيعي حاصل از آزمايش به كمترين مقدار خود برسد، مقادير واقعي ضرائب سختي فوندانسيون تعيين ميشوند. در جدول (1) مقادير ضرائب سختي فوندانسيون (بر حسب m/N(، فركانسهاي طبيعي آزمايش و مدل بهنگام شده و خطاي آنها نشان داده شده است.

جدول (1): مقايسه فركانسهاي طبيعي آزمايش و مدل بهنگام شده (Hz(،

 $k_x = 6.8824 \times 10^5$ ,  $k_y = 4.4850 \times 10^6$ ,  $k_z = 3.5167 \times 10^6$ 

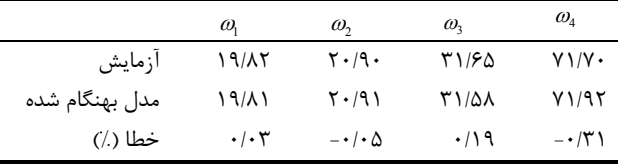

در ادامه به تعيين ماتريس ميرائي سازه پرداخته ميشود. براي اين منظور ماتريس ميرائي سازه تناسبي و بصورت تركيبي از ماتريسهاي جرم و سختي سازه در نظر گرفته شده است.

$$
[C] = \alpha[K] + \beta[M] \tag{19}
$$

جهت تعيين ضرائب α و β از حساسيت نمودارهاي پاسخ فركانسي استفاده شده است. براي اين منظور با مينيمم نمودن اختلاف بين نمودارهاي پاسخ فركانسي حاصل از آزمايش و نمودارهاي پاسخ فركانسي حاصل از مدل اجزاء محدود به تعيين ضرائب α و β پرداخته ميشود. در اين مقاله از حساسيت لگاريتمي نمودارهاي پاسخ فركانسي (معادله (20)) استفاده ميشود [13] ،

$$
H_j^{\alpha}(\omega_k) - H_{ij}^{\alpha m}(\omega_k) = \left[ -\{H_i^{\alpha m}(\omega_k)\}^T \frac{\partial [Z(\omega_k)]}{\partial \alpha} \{H_j^{\alpha m}(\omega_k)\} \right] \tag{7.1}
$$

$$
- \{H_i^{\alpha m}(\omega_k)\}^T \frac{\partial [Z(\omega_k)]}{\partial \beta} \{H_j^{\alpha m}(\omega_k)\} \left] \begin{cases} \Delta \alpha \\ \Delta \beta \end{cases}
$$

در معادله (20) H و Z بترتيب نشان دهنده ماتريس توابع پاسخ فركانسي و ماتريس سختي ديناميكي سازه ميباشند كه از مدل *Hij an* اجزاء محدود بدست ميآيند. نيز بترتيب مقدار تابع *Hij* و *an* پاسخ فركانسي حاصل از مدل اجزاء محدود و آزمايش در فركانس ميباشند. با نوشتن معادله (20) در نقاط فركانسي مختلف، در <sup>ω</sup>*<sup>k</sup>* انتها يك دسته معادلات خطي تشكيل ميشود كه با حل اين دسته معادلات، مقدار تغييرات در ضرائب ماتريس سختي محاسبه

ميشوند. تعيين ضرائب ماتريس ميرائي نيز مانند تعيين ضرائب سختي فوندانسيون سازه يك فرايند تكرار ميباشد. مقادير نهائي ضرائب ماتريس ميرائي و مقايسه بين نمودارهاي پاسخ فركانسي حاصل از آزمايش و مدل تصحيح شده در شكل (9) نشان داده شده است.

با تعيين دقيق ماتريسهاي جرم، سختي و ميرائي سازه ميتوان به محاسبه ضرائب ميرائي هر مود پرداخت. براي اين منظور از رابطه زير استفاده ميشود:

$$
\begin{bmatrix}\n0 & 0 \\
0 & 2\zeta_i \omega_{ni} & 0 \\
0 & 0 & \end{bmatrix} = [\Phi]^T [C][\Phi]
$$
\n(51)

[Φ [در رابطه فوق ماتريس شكل مودهاي حاصل از حل معادله مقدار ويژه زير ميباشد،

$$
([K] - [\Lambda][M])[\Phi] = 0 \tag{57}
$$

ضرائب ميرائي حاصل از معادله (21) با ضرائب ميرائي حاصل از روش ويولت در جدول (3) مقايسه شدهاند. نتايج جدول (3) نشان ميدهد كه فركانسهاي طبيعي و ضرائب ميرائي بدست آمده از روش ويولت از دقت خوبي برخوردار ميباشند. البته خطاي ضرائب ميرائي بدست آمده در فركانسهاي سوم و چهارم زياد ميباشد اما بايد توجه نمود كه يك دسته از مقادير ذكر شده در جدول (3) از دادههاي حوزه زمان (روش ويولت) و دسته ديگر از دادههاي حوزه فركانس (روش بهنگامسازي) استخراج شدهاند.

**-6 نتيجهگيري** 

در اين مقاله تعيين ضرائب ميرائي و فركانسهاي يك سازه با استفاده از روش تبديل ويولت مورد بررسي قرار گرفت. ابتدا مباني

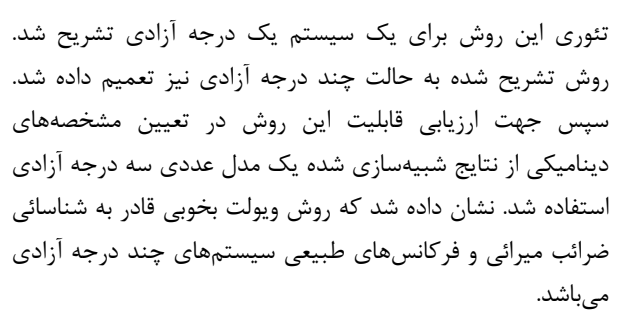

در ادامه با انجام آزمايشهاي ارتعاشي بر روي يك سازه آزمايشگاهي به اندازهگيري نمودارهاي پاسخ فركانسي و پاسخ ارتعاش آزاد آن پرداخته شد. با استفاده از پاسخ ارتعاش آزاد سازه و بكارگيري روش ويولت ضرائب ميرائي و فركانسهاي طبيعي سازه مورد نظر تعيين شد. جهت ارزيابي صحت نتايج حاصل از روش ويولت از يك مدل اجزاء محدود بهنگام شده استفاده شد. با استفاده از روش حساسيت فركانسهاي طبيعي، مدل اجزاء محدود سازه تصحيح شد. با تشكيل ماتريس ميرائي سازه بهصورت تركيبي از ماتريسهاي جرم و سختي و استفاده از روش حساسيت توابع پاسخ فركانسي، ضرائب ماتريس ميرائي سازه تعيين شدند. با داشتن ماتريسهاي جرم، ميرائي و سختي سازه ضرائب ميرائي هر مود محاسبه و با نتايج حاصل از روش ويولت مقايسه شد. نتايج بدست آمده نشان ميدهد كه روش ويولت بخوبي قادر به شناسائي ضرائب ميرائي و فركانسهاي طبيعي سازههائي است كه داراي مودهاي نزديك بهم ميباشند. خطاي بدست آمده در ضريب ميرائي براي مودهاي اول و دوم قابل قبول مے باشد.

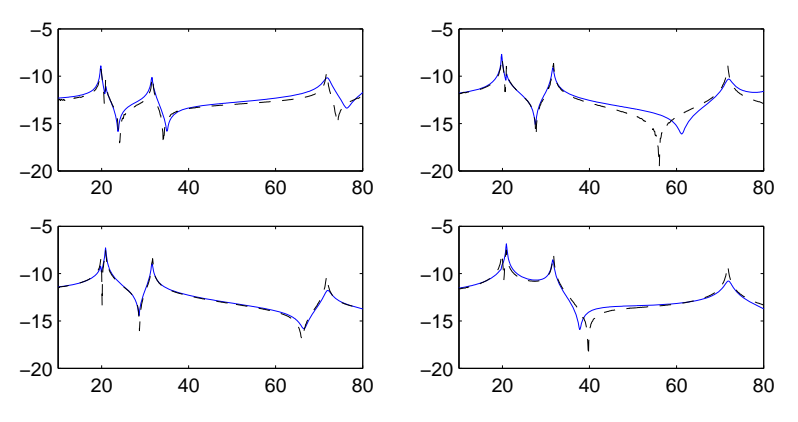

شكل (۹): مقايسه نمودارهاي پاسخ فركانسي حاصل از آزمايش (خط چين) و مدل بهنگام شده (خط پر)، <sup>5-2</sup>4×4=α و 5.5=β

جدول (2): مقايسه فركانسهاي طبيعي و ضرائب ميرائي حاصل از روش ويولت و مقادير واقعي

| $\zeta_3$ | $\mathsf{L}_{2}$ | $\zeta_1$ | $\omega$ 3                                                                 | $\omega$ | $\omega_1$ |                           |
|-----------|------------------|-----------|----------------------------------------------------------------------------|----------|------------|---------------------------|
|           |                  |           | $\cdot$ /·119 $\cdot$ /·1· $\omega$ $\cdot$ /··۴9 19/··۴1 18/8977 $V/V$ (Y |          |            | مقادير واقعي (هرتز)       |
|           |                  |           | $\cdot$ /·119 $\cdot$ /·1· $\omega$ $\cdot$ /··۴9 19/·1·۶ 19/9999 V/VFTF   |          |            | مقادیر شناسائی شده (هرتز) |
|           |                  |           |                                                                            |          |            | خطا ( ⁄ )                 |

جدول (3): مقايسه فركانسهاي طبيعي و ضرائب ميرائي با استفاده از دو روش ويولت و بهنگام سازي

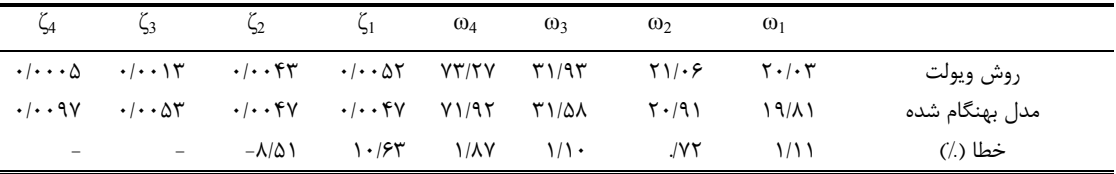

No. 4, pp. 639–658, 1998.

- [7] Staszewski, W. J., Cooper, J. E., "Wavelet approach to flutter data analysis", AIAA Journal of Aircraft, Vol. 39, pp. 125–132, 2002.
- [8] Dien, N. P., "Damping identification using the wavelet based demodulation approach", Technische Mechanik, Vol. 28, No 3-4, pp. 324-333, 2008.
- [9] Shyh-Leh, Chen, Jia-Jung, Liu, Hsiu-Chi, Lai, "Wavelet analysis for identification of damping ratios and natural frequencies", Journal of Sound and Vibration, Vol. 323, No. 1-2 pp. 130-147, 2009.
- [10] Slavic, J., Simonovski, I., Boltezar, M., "Damping identification using a continuous wavelet transform: application to real data", Journal of Sound and Vibration, Vol. 262, No. 2, pp. 291–307, 2003.
- [11] Joseph, L., Minh-Nghi, T., "A wavelet-based approach for the identification of damping in non-linear oscillators", International Journal of Mechanical Sciences, Vol. 47, No. 8, pp. 1262-1281, 2005.
- [12] Friswell, M. I., Mottershead, J. E., Finite Element Model Updating in Structural Dynamics, Kluwer Academic Publishers, Dordrecht, 1995.
- [13] Henning, Grafe, "Model updating of large structural dynamic models using measured response functions", Ph.D. Dissertation, Imperial college of Science Technology and Medicine, 1998.

**-7 مراجع** 

- [1] Staszewski, W. J., "Identification of damping in mdof systems using time-scale decomposition", Journal of Sound and Vibration, Vol. 203, No. 2, pp. 283–305, 1997.
- [2] Priebe, R. D., Wilson, G. R., "Wavelet applications to structural analysis", IEEE, international Conferenceon Acoustics, Speech, and Signal Processing, pp. 205–208, 1994.
- [3] Schoenwald, D. A., "System identification using a wavelet-based approach". Proceeding of the 32<sup>nd</sup> IEEE Conference on Decisionand Control, pp. 3064–3065, 1994.
- [4] Staszewski, W. J., Cooper, J. E., "Flutter data analysis using the wavelet transform", Proceedings of the MV2 International Congress on New Advances in Modal Synthesis of Large Structures: Nonlinear Dampedand Non-Deterministic Cases, Lyon, France, pp. 549–561, 1995.
- [5] Ruzzene, M., Fasana, A., Garibaldi, L., Piombo, B., "Natureal frequencies and dampings identification using wavelet transform: application to real data" Mechanical Systems and Signal Processing, Vol. 11, pp. 207–218, 1997.
- [6] Staszewski, W. J., "Identification of non-linear systems using multi-scale ridges and skeletons of the wavelet transform", Journal of Sound and Vibration, Vol. 214,